Write the output of the following program.

```
class Test {
      public static void main(String[] args) {
             try {
                    System.out.println("Welcome to Java");
                    int i = 0;
                    int y = 2 / i;
                    System.out.println("Welcome to Java");
             } 
             catch (ArithmeticException ex) {
                    System.out.println("Welcome to Java");
             } 
             finally {
                    System.out.println("End of the block");
             }
      }
}
```
Welcome to Java Welcome to Java

End of the block

Write the output of the following program.

```
public abstract class Vehicle {
         protected String brand;
         protected double price;
         public Vehicle() {
                   brand = "Unknown"; price = 50.0;System.out.println(" .... Brand : " + brand + " --- Price : " + price); }
         public Vehicle(String b, double p) {
                   \text{brand} = \text{b}; price = p;
                   System.out.println(" .... Brand : " + brand + " --- Price : " + price); }
         public void show() {
                   System.out.println(" .... Brand : " + brand + " --- Price : " + price); }
         }
public class Bus extends Vehicle {
         private String name;
         private int nbOfSeats;
         public Bus(){
                   name = "Hafeela";
                   nbOfSeats =11;
                   show();
         }
         public Bus(String s, String b, double p, int n) {
                   name = s; brand = b;
                   price = p; hbOfSeats = n;
                   show();
         }
         public void show() {
                   System.out.println(" **** Name : " + name + " .... Nb of Seats : " + nbOfSeats);
                   super.show();
         }
         public void addPassangers(int nb) throws Exception{
                   if (nb <= 0) throw new Exception ("Unaccepted parameter value");
                   if (nb > nbOfSeats) throw new Exception ("Parameter value exceeds available seats");
                   nbOfSeats -= nb ;
                   show();
         }
}
public class Testing {
         public static void main(String[] args) {
                   Bus m1 = new Bus();
                   System.out.println("+++++++++++++++++++++++++++++++++++++++++++");
                   Bus m2 = new Bus("m2", "Mercedes", 70.0, 5);
                   System.out.println("===========================================");
                   try {
                            m1.addPassangers(10);
                            System.out.println("--------------------------------");
                            m2.addPassangers(10);
                   }
                   catch(Exception e) { 
                                      System.out.println (e.getMessage()); 
                   }
         }
}
```
.... Brand : Unknown --- Price : 50.0 \*\*\*\* Name : Hafeela .... Nb of Seats : 11 .... Brand : Unknown --- Price : 50.0 +++++++++++++++++++++++++++++++++++++++++++ .... Brand : Unknown --- Price : 50.0 \*\*\*\* Name : m2 .... Nb of Seats : 5 .... Brand : Mercedes --- Price : 70.0 =========================================== \*\*\*\* Name : Hafeela .... Nb of Seats : 1 .... Brand : Unknown --- Price : 50.0 -------------------------------- Parameter value exceeds available seats

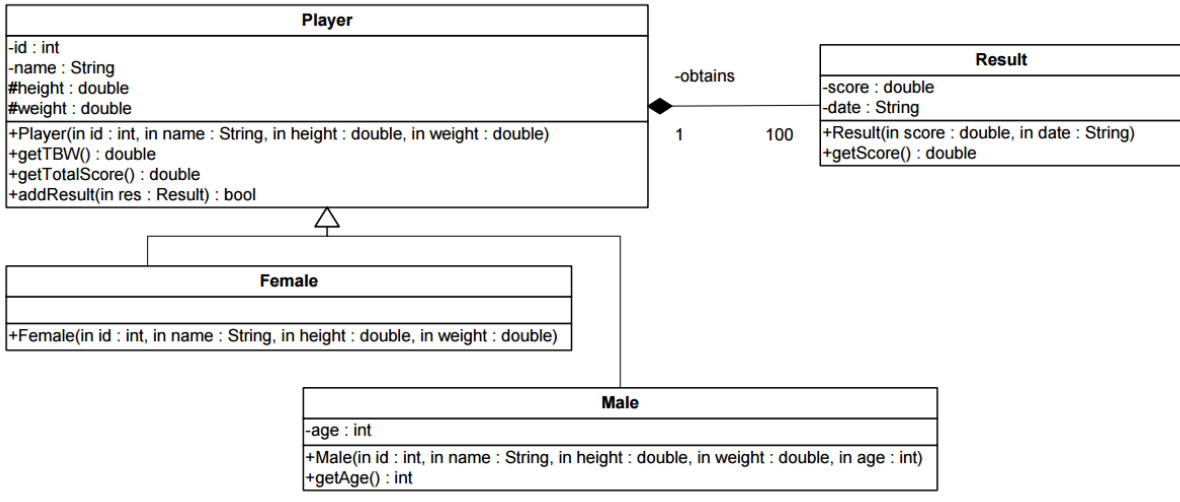

- Class **Player**
	- o **Player(…):** constructor. By default a player may have 100 results.
	- o **getTBW():** calculates the Total Body Water (TBW) based on the following formulas:
		- For **Male**: TBW = 2.447 (0.09156 x age) + (0.1074 x height) + (0.3362 x weight)
		- For **Female**: TBW = -2.097 + (0.1069 x height) + (0.2466 x weight)
	- o **getTotalScore():** returns the sum of the scores obtained by the player.
	- o **addResult(…):** adds a new result to the player results. It returns true if the insertion is done. Otherwise, it returns false.
- Class **Result**
	- o **Result(…)**: constructor
	- o **getScore():** returns the score of the result. This method throws an exception "No Score" if Score equals zero.
- Class **Male**
	- o **Male(…)**: constructor
	- o **getAge():** returns the age of the male.

Write in Java the classes: Player, Result and Male.

```
public class Result {
      private double score;
      private String date;
      public Result(double s, String d) {
             this.score = s;
             this.date = d;
      }
      public Result(Result r) {
             this.score = r.score;
             this.date = r.date;
      }
      public double getScore() throws Exception {
             if(score == 0)throw new Exception("No Score");
             return score;
      }
}
public abstract class Player {
      private int id;
      private String name;
      protected double height;
      protected double weight;
      private Result[] obtained;
      int nb;
      public Player(int id, String name, double height, double weight) {
             this.id = id;
             this.name = name;
             this.height = height;
             this.weight = weight;
             obtained = new Result[100];
             nb = 0;
      }
      public abstract double getTBW();
      public double getTotalScore() {
             double sum = 0.0;
             for (int i = 0; i < nb; i++) {
                   try {
                          sum += obtained[i].getScore();
                    } catch (Exception e) {
                          System.out.print(e.getMessage());
                    }
             }
             return sum;
      }
```

```
public boolean addResult(Result res) {
             if (nb < obtained.length) {
                   obtained[nb] = new Result(res);
                    nb++;
                    return true;
             }
             return false;
      }
}
public class Male extends Player {
      private int age;
      public Male(int id, String name, double height, double weight, int age) {
             super(id, name, height, weight);
             this.age = age;
      }
      public int getAge() {
             return age;
      }
      public double getTBW() {
             return 2.447 - (0.09156 * age) + (0.1074 * height) + (0.3362 * weight);
      }
}
```